# **Сравнение** Bootstrap **и** Tailwind CSS

Борисов Алексей, Anton, Никита Леонов P4107

### Bootstrap

Один из популярнейших HTML/CSS/JS фреймворков для разработки responsive, mobile-first проектов.

- Разработан для внутренних нужд Twitter в 2011
- Имеет множество компонентов с уже предустановленным дизайном
- Быстрое прототипирование и разработка вебсайтов
- Сложный процесс конфигурации и изменения существующих компонентов

### Tailwind CSS

Популярная utility-first CSS библиотека.

- Разработан Tailwind Labs в 2017
- Имеет высокую степень конфигурируемости
- Меньший размер файлов (при использовании постпроцессинга)
- Отсутствуют преднастроенные компоненты

### Bootstrap CARD

- Код состоит из готовых компонентов с уже предопределенными стилями
- Разработчику нужно написать гораздо меньше кода чем в tailwind

#### https://kodaktor.ru/7bf73e3

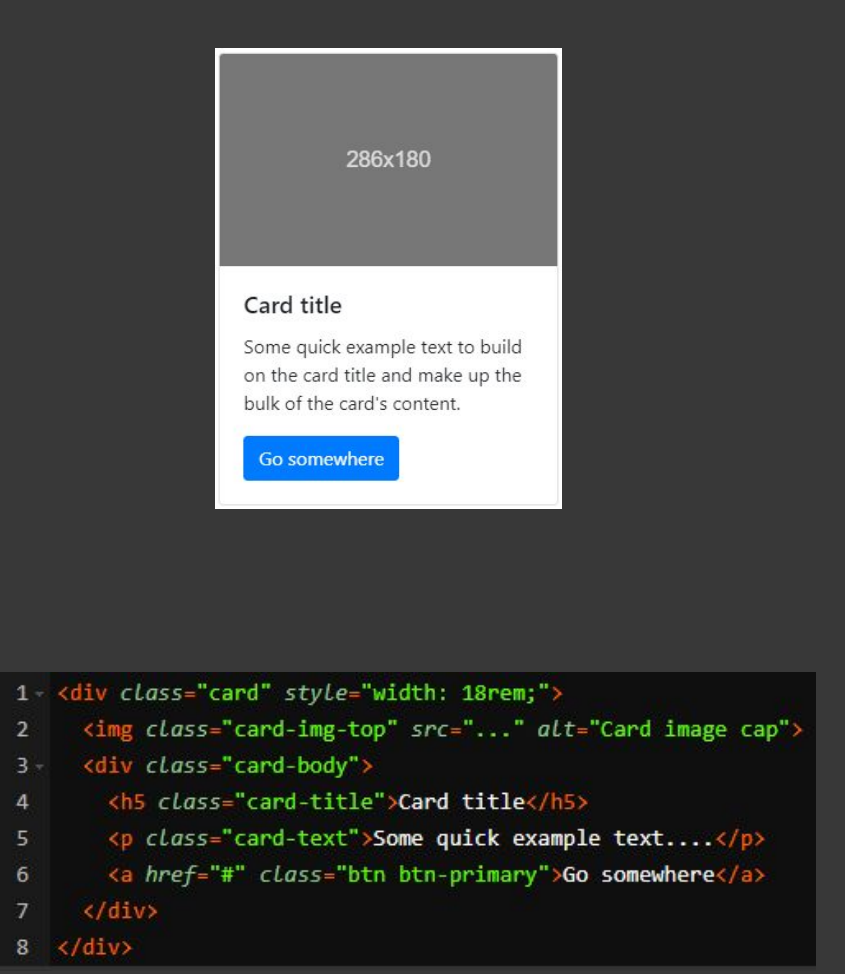

## Tailwind CARD

- Из-за отсутствия готовых компонентов разработчику приходится писать больше кода, чем в bootstrap
- Однако использование только utility классов дает большую гибкость в разработке

#### https://kodaktor.ru/8c89855

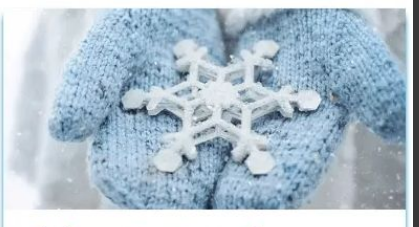

#### **Christmas Tree Decoration**

Lorem ipsum dolor, sit amet cons ectetur adipis icing elit. Praesen tium, quibusdam facere quo laborum maiores sequi nam tenetur laud.

Read more

 $21 \quad \langle / \text{div} \rangle$ 

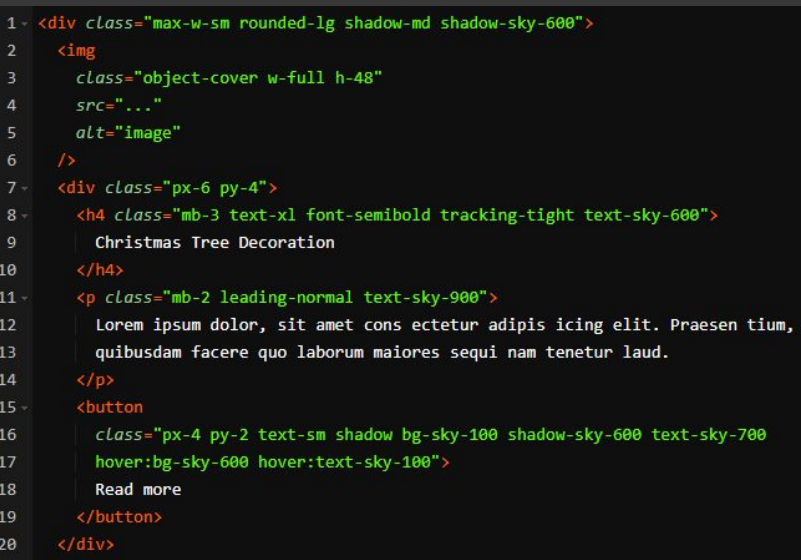

### Bootstrap override

- В bootstrap часто возникают проблемы с переопределением стилей по-умолчанию
- Приходится использовать !important или делать селекторы черезмерно специфичными

### https://kodaktor.ru/3bc47eb

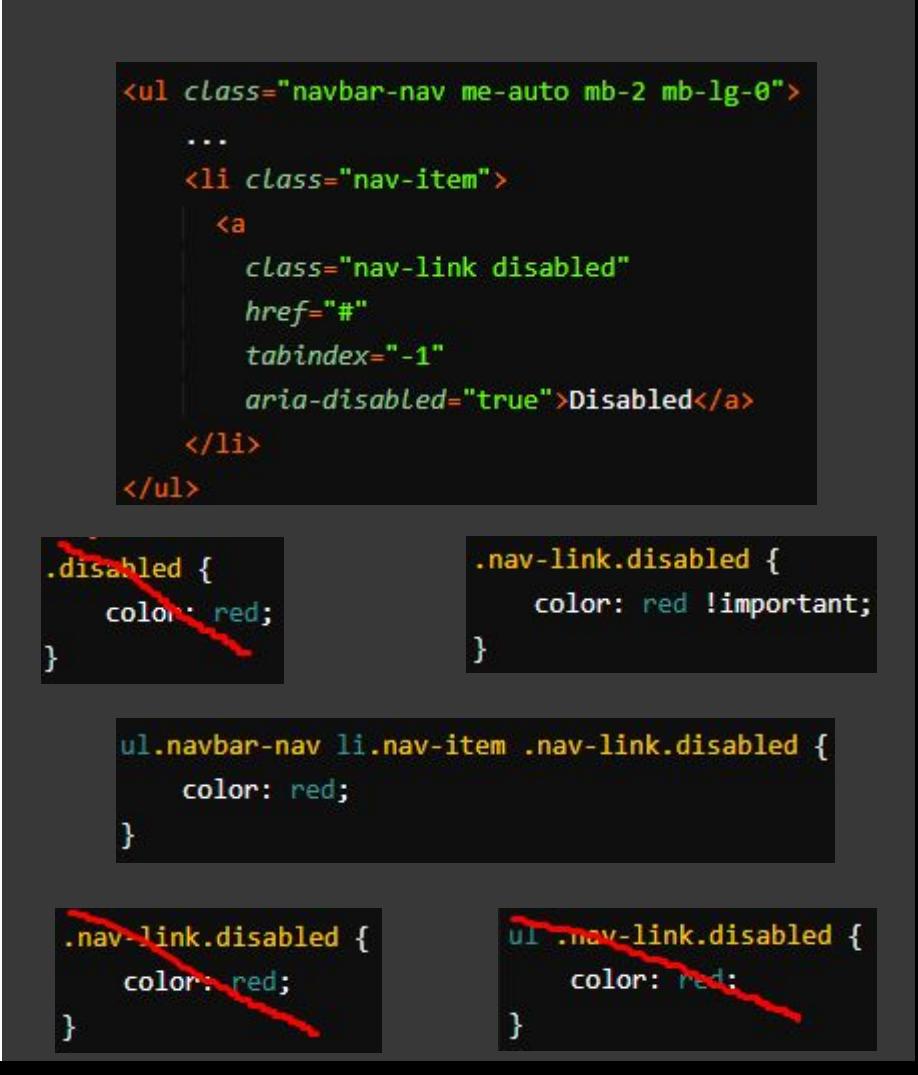

QSOS

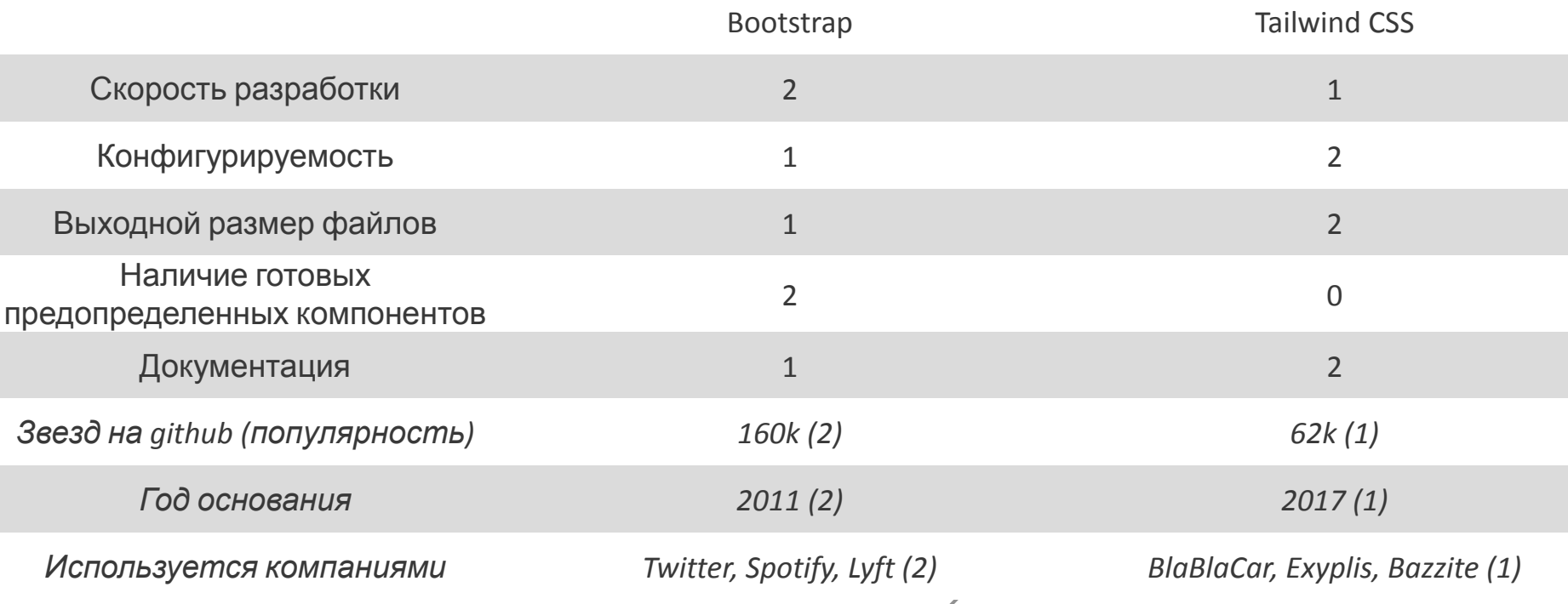

### **Выводы**

Here's what you'll find in this **Slidesgo** template:

- 1. A slide structure based on a pitch deck which you can easily adapt to your needs. For more info on how to edit the template, please visit Slidesgo School or read our FAQs.
- 2. To view this template with the correct fonts in ppt format, download and install on your computer the fonts that we have used. You can learn how to download and install fonts here.
- 3. An assortment of infographic resources that are suitable for use in the presentation can be found in the alternative resources slide.
- 4. A thanks slide, which you must keep so that proper credits for our design are given.
- 5. Two resources slides, where you'll find links to all the elements used in the template.
- 6. Instructions for use.
- 7. Final slides with:
	- The fonts and colors used in the template.
	- **•** A selection of **illustrations**. You can also customize and animate them as you wish with the online editor. Visit Storyset to find more.
	- **•** More infographic resources, whose size and color can be edited.
	- Sets of **customizable icons** of the following themes: general, business, avatar, creative process, education, help & support, medical, nature, performing arts, SEO & marketing, and teamwork.

You can delete this slide when you're done editing the presentation.